## **Учебный модуль**

#### **"Облачные технологии"**

### Курс рассчитан на 15 учебных часов

В настоящее время без использования современных информационных технологий не может эффективно работать ни одно образовательное учреждение. "Облачные вычисления" (Cloud computing) являются хорошей альтернативой классической модели обучения.

Надежность, доступность и легкая масштабируемость являются ключевыми достоинствами облачных технологий.

Настоящий курс ставит целью рассмотреть и оценить все преимущества и недостатки использования облачных вычислений в сфере образования, а также даёт практические рекомендации по применению облачных вычислений в процессе построения обучения, как в школе, так и в дошкольном образовании.

#### **Содержание курса:**

- Виртуальный офис;
- Облачное хранилище;
- Инструментарий для совместной работы над проектами;
- Опросники и тесты;
- Создание сайтов;
- Сообщества Google+
- Изучаем мир прямо за компьютером.

Курс рассчитан на 15 учебных часов. Каждое занятие 1 учебный час.

# **Поурочное планирование**

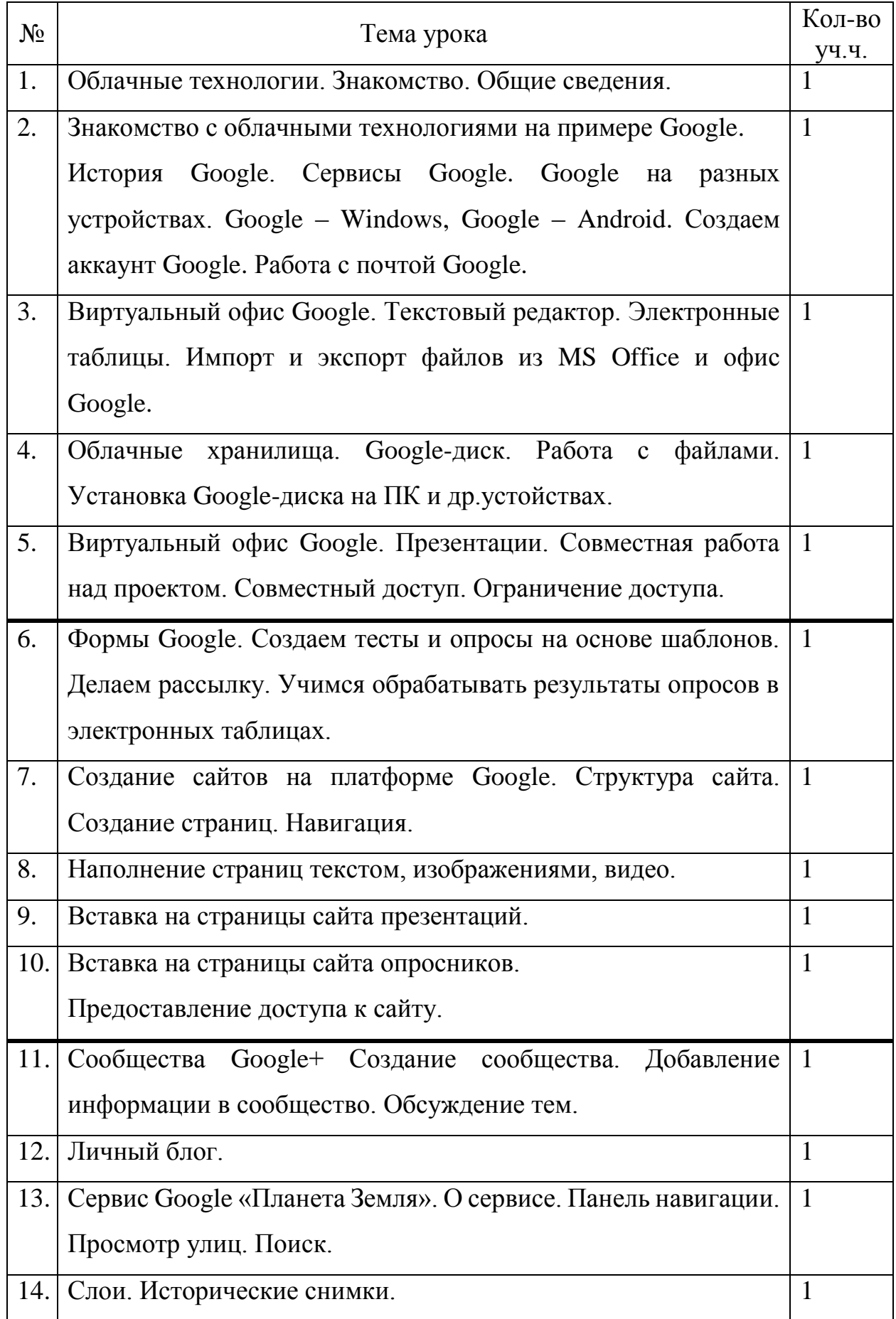

#### **Список использованных источников**

- 1. Кречетников К. Г. Социальные сетевые сервисы в образовании / К. Г. Кречетников, И. В. Кречетникова / Тихоокеанский военно-морской институт имени С.О. Макарова. –http://ido.tsu.ru/other\_res/pdf/3(39)\_45.pdf
- 2. Облачные сервисы в образовании / З. С. Сейдаметова, С. Н. Сейтвелиева С.Н. / Крымский инженерно-педагогический университет. http://ite.ksu.ks.ua/ru/webfm\_send/211
- 3. Портал Интернет-обучения E-education.ru http://www.e-education.ru
- 4. http://edugalaxy.intel.ru/index.php?automodule=blog&blogid=9&showentry=1 448
- 5. http://venture-biz.ru/informatsionnye-tekhnologii/205-oblachnye-vychisleniya
- 6. http://www.seocafe.info/yandex/26702-yandeks-disk-novoe-hranilischefailov.html
- 7. Патаракин Е.Д. Социальные сервисы Веб 2.0 в помощь учителю. М: Интуит.ру, 2007. – 63 с